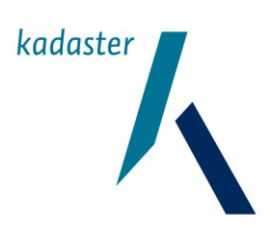

# **GDS**

**Handleiding Koppelvlak - Schema's (v20170401)**

**Generieke Download Service**

Datum November 2017 Versie 2.4

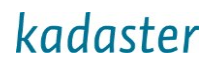

## **Versiehistorie**

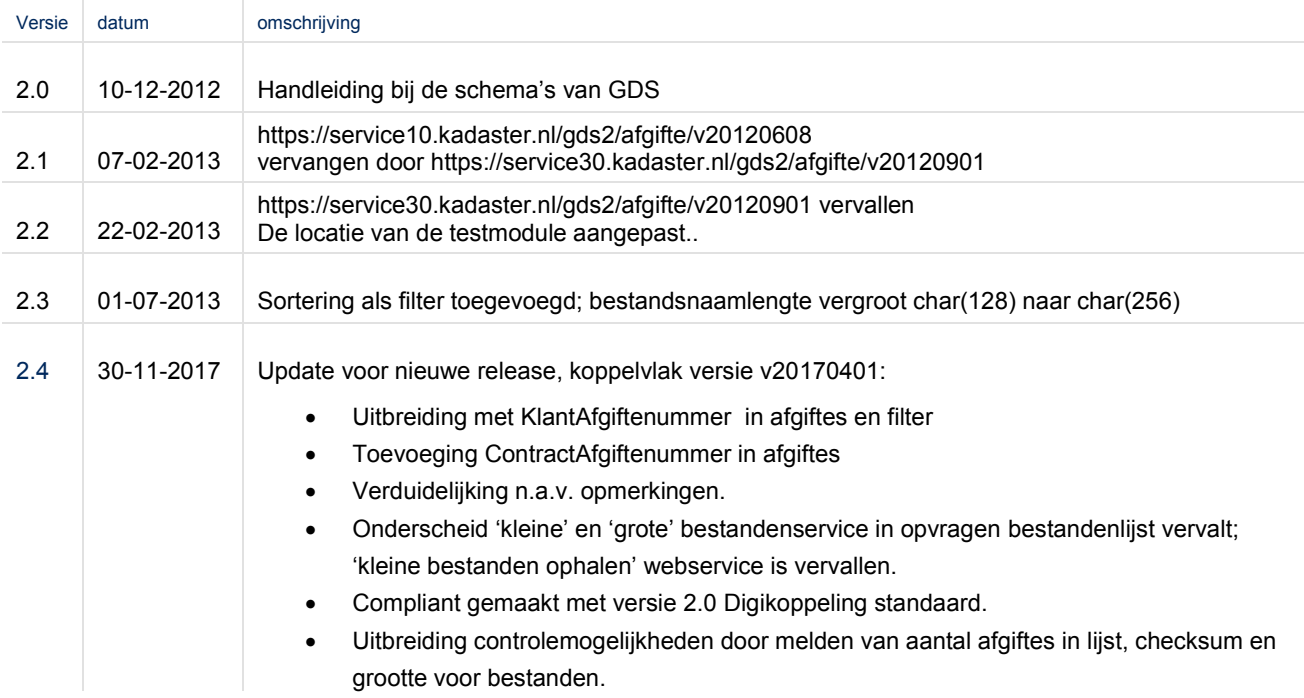

### Inhoudsopgave

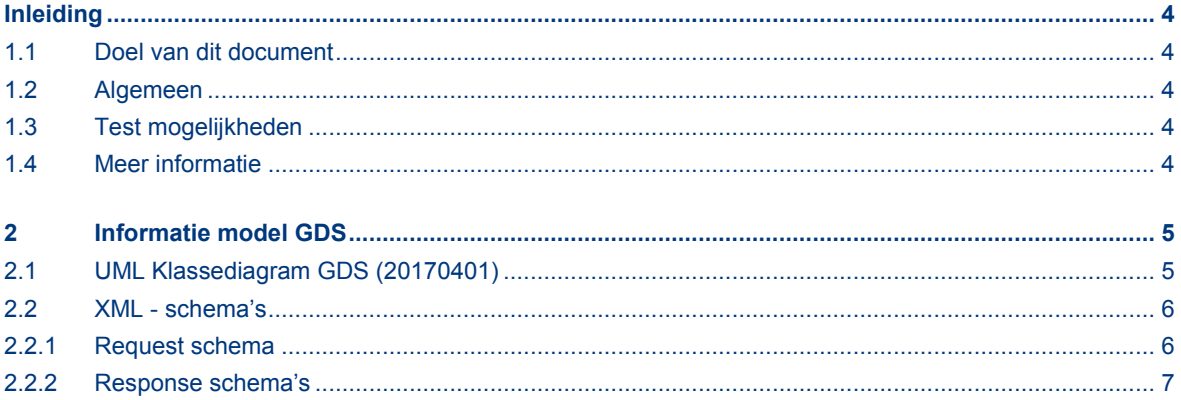

### <span id="page-3-0"></span>**Inleiding**

Dit document beschrijft kort het koppelvlak van de Generieke Download Service (GDS) van het Kadaster, release v20170401 welke in productie is gegaan in de GDS release van 2017. Eerdere versies van dit document beschrijven de oudere releases.

#### <span id="page-3-1"></span>**1.1 Doel van dit document**

Dit document bevat alle informatie en acties die van belang zijn voor u als klant van het Kadaster of als softwareleverancier om aan te sluiten op de Generieke Download Service (GDS) van het Kadaster.

#### <span id="page-3-2"></span>**1.2 Algemeen**

Jaarlijks levert het Kadaster een groot aantal informatieproducten aan het notariaat, makelaardij, overheid, financiële instellingen, de geo-sector en particulieren. Deze productlevering en gegevensverwerking vinden grotendeels online plaats door het leveren van bestanden.

Het Kadaster biedt hiervoor een Generieke Download Service, waarbij de klant bestanden kan ophalen via internet. Daartoe wordt, voor de producten die u heeft aangevraagd, een afgifte bericht met download informatie verstuurd wanneer deze producten beschikbaar zijn. Deze afgifte berichten kan de klant via een E-mail notificatie ontvangen, of via een automatische programma interface (webservice) opvragen. Deze webservice stelt de klant in staat om een overzicht van de voor hem beschikbare afgiftes op te halen, om vervolgens (eventueel geautomatiseerd) de bestanden te kunnen downloaden.

<span id="page-3-3"></span>Deze webservice mogelijkheid wordt in dit document technisch beschreven.

#### **1.3 Test mogelijkheden**

Alvorens de interfaceconnectie voor de webservice in productie te nemen kan deze worden getest met een speciale testmodule (mock). Met deze testmodule kunnen de eigenschappen en gedragingen van Kadaster programmatuur worden gesimuleerd. U kunt de testmodule gratis downloaden.

#### <span id="page-3-4"></span>**1.4 Meer informatie**

Voor meer informatie over de technische definities van de interface (XSD schema's) en de testmodule zie: http://www.kadaster.nl/schemas/

Voor informatie over een PKI overheidscertificaat:

http://www.logius.nl/producten/toegang/pkioverheid/

Voor meer informatie over het gebruik zie het document 'Gebruikershandleiding voor klanten van GDS', ook te vinden op de genoemde site.

#### <span id="page-4-0"></span>**2 Informatie model GDS**

De gegevens zijn gemodelleerd in de vorm van een UML class diagram. Het informatiemodel is de basis voor het ontwerp van alle aan de Generieke Download Service gerelateerde zaken en daarmee ook voor de webservice.

#### <span id="page-4-1"></span>**2.1 UML Klassediagram GDS (20170401)**

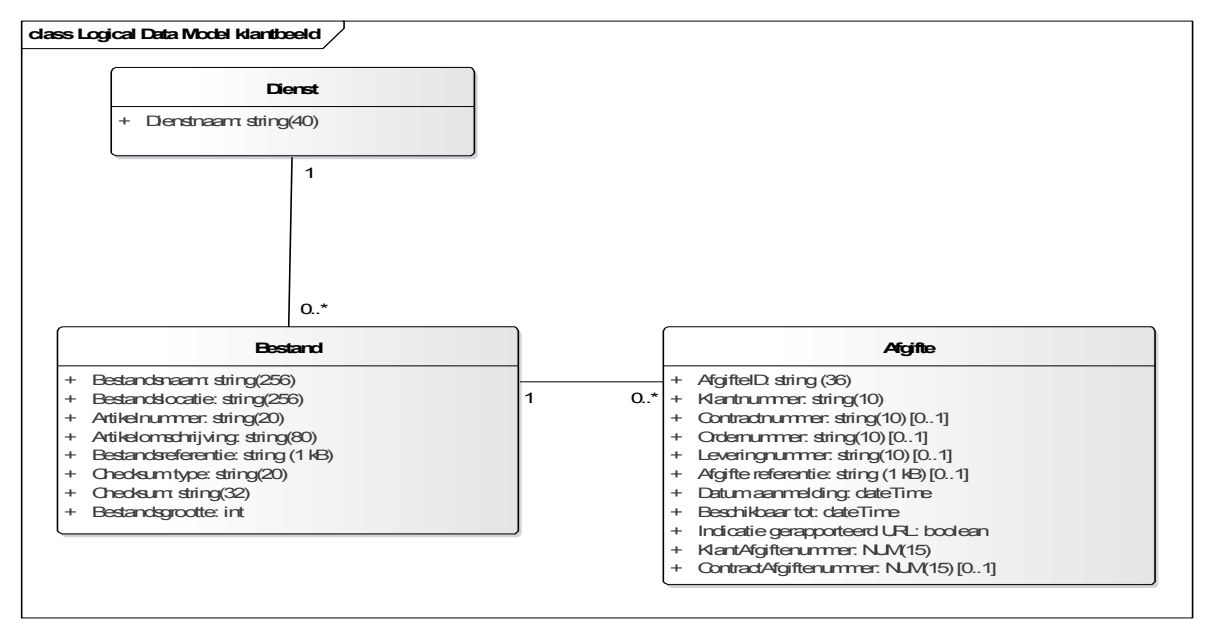

GDS Klantbeeld Klassediagram

Het informatiemodel voor GDS geeft aan dat GDS een informatie product (in de vorm van een Bestand) via een Afgifte beschikbaar stelt aan een klant. Per object zijn de voor de klant relevante gegevens aangegeven.

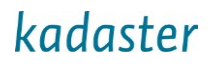

#### <span id="page-5-0"></span>**2.2 XML - schema's**

Onderstaande schema's beschrijven de XSD structuur voor de webservice interface op basis van het GDS objectmodel. Ze worden gebruikt voor het samenstellen van de XML berichten.

#### <span id="page-5-1"></span>2.2.1 Request schema

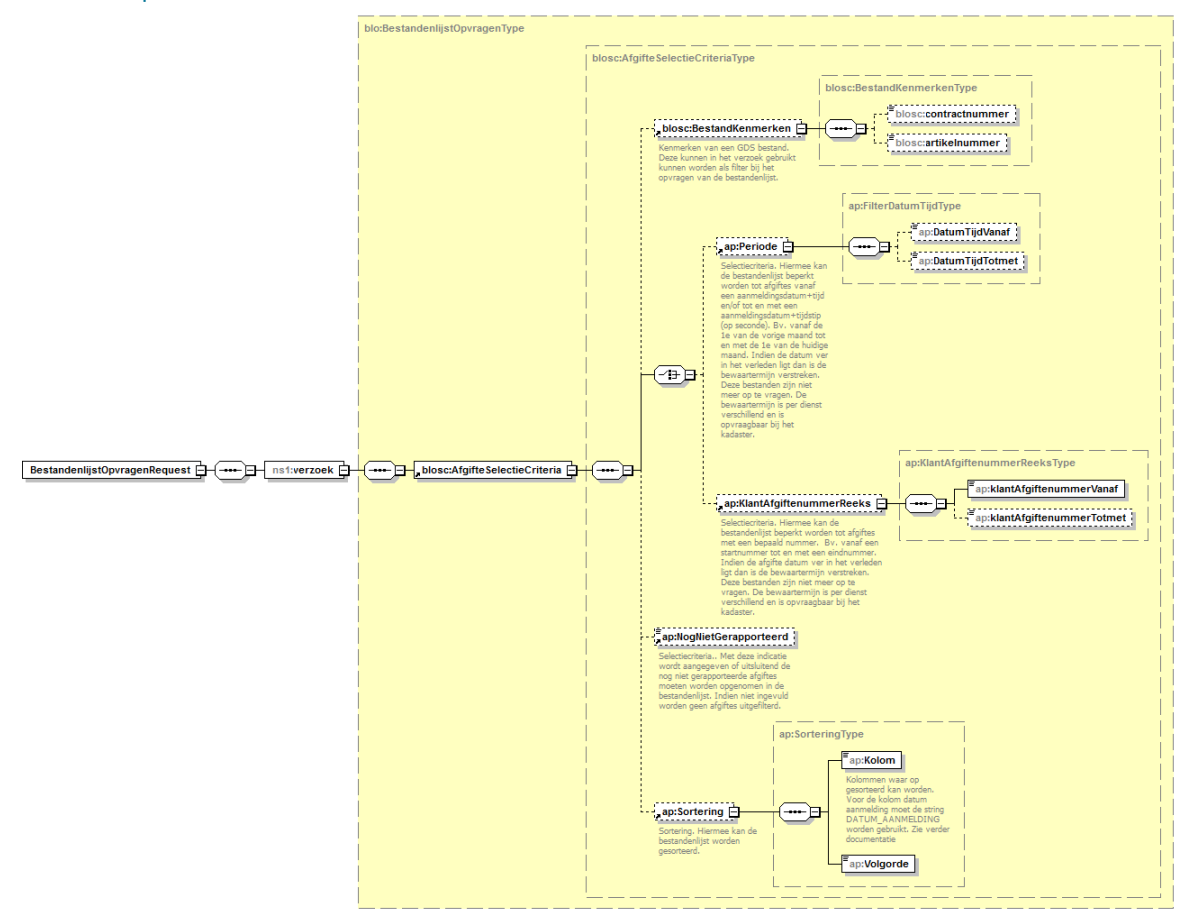

#### Afgifte bestandenlijst opvragen request structuur

Deze structuur laat alle filter mogelijkheden (selectie criteria) zien die bij het opvragen gebruikt kunnen worden. Op het hoogste niveau zijn alle elementen optioneel. N.B. <Periode> en <KlantAfgiftenummerReeks> kunnen niet gelijktijdig gebruikt worden en zijn daarom gemodelleerd binnen een XSD choice-structuur.

xmlns:ns1 = http://www.kadaster.nl/schemas/gds2/service/afgifte-bestandenlijstopvragen/v20170401

- 
- xmlns:blo = http://www.kadaster.nl/schemas/gds2/afgifte-bestandenlijstopvragen/v20170401 xmlns:blosc = http://www.kadaster.nl/schemas/gds2/afgifte-bestandenlijstselectie/v20170401
- 
- xmlns:ap = http://www.kadaster.nl/schemas/gds2/afgifte-proces/v20170401

targetNamespace = http://www.kadaster.nl/schemas/gds2/service/afgifte-bestandenlijstopvragen/v20170401

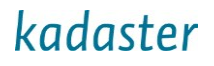

<span id="page-6-0"></span>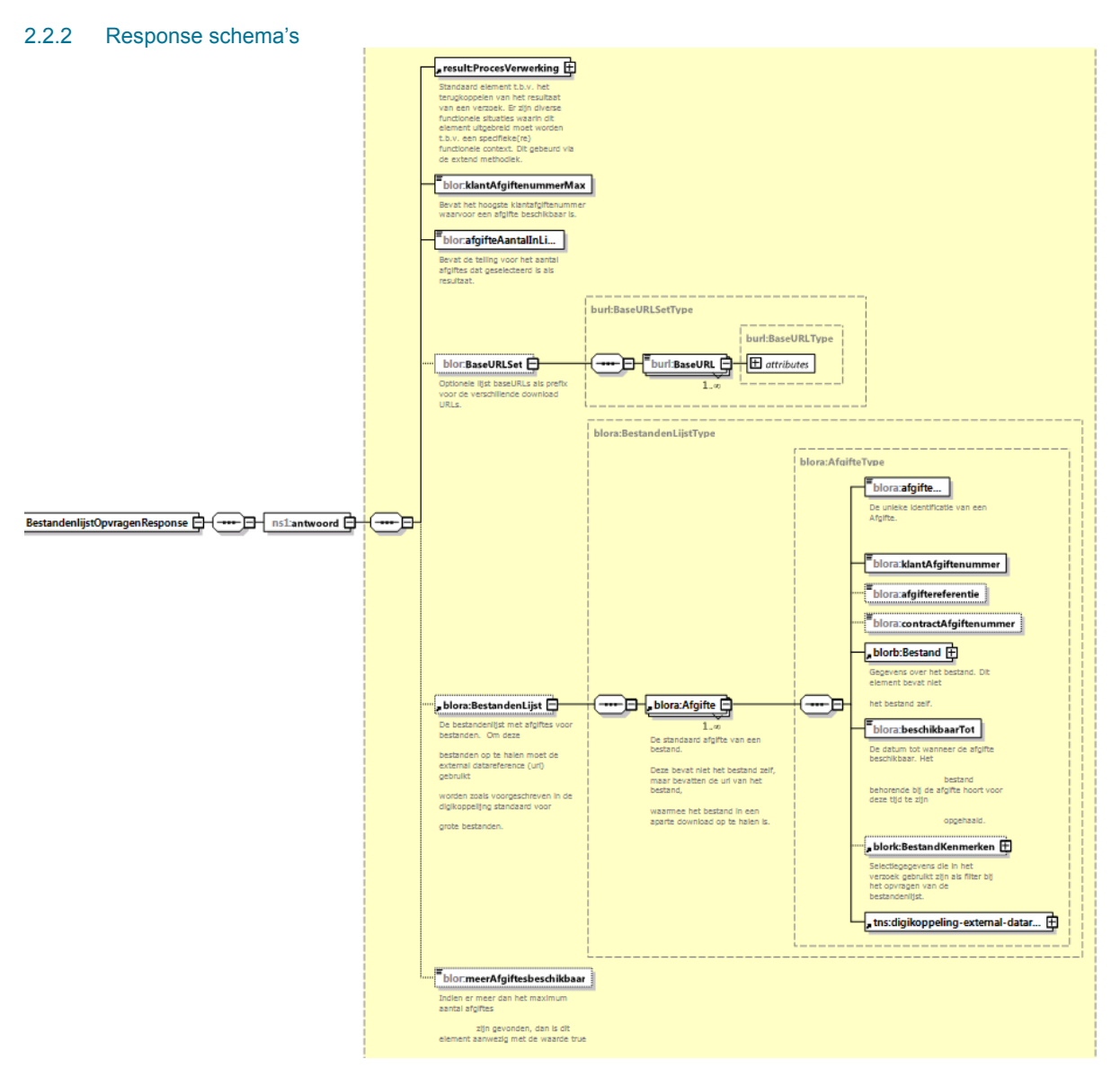

#### Bestandenlijst Opvragen Response

De response structuur bevat naast de gegevens <klantAfgifteNummerMax>, <afgifteAantalinLijst> en <meerAfgiftesBeschikbaar> een drietal samengestelde elementen op het hoogste niveau voor proces informatie, URL alternatieven en de feitelijke afgiftelijst. Voor de leesbaarheid en verdere uitleg worden de complexe deelelementen in volgende figuren uitgelicht.

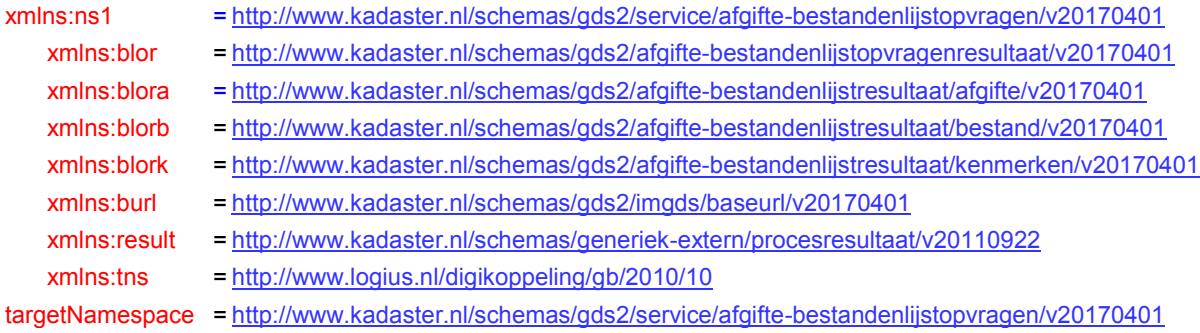

# kadaster

*2.2.2.1 Reponse BaseURLSet element*

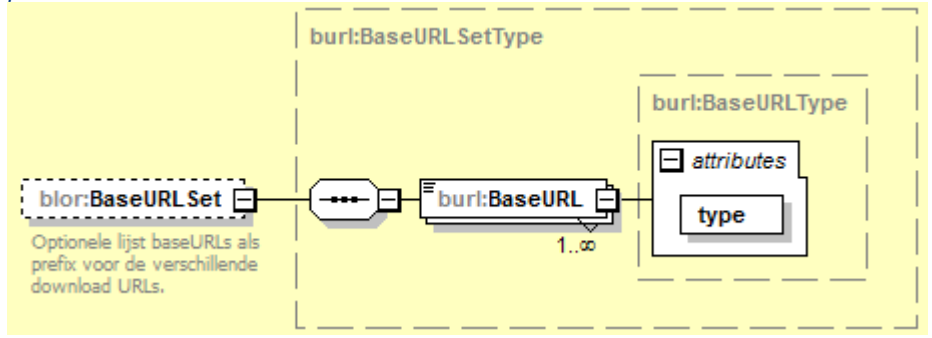

Bestandenlijst Opvragen BaseURLSet deelstructuur

Het <BaseURLSet> element met daarin een aantal <BaseURL>s voorziet in de behoefte meerdere download URL varianten te kunnen ondersteunen. Dit wordt veroorzaakt doordat de download voor afnemers die gebruik moeten maken van Diginetwerk+PKI-overheidscertificaat via een andere URL verloopt dan voor andere afnemers met 'gewoon' PKI-certificaat. Hiervoor worden meerdere BaseURLs in het response bericht opgenomen, waaruit de afnemer op basis van het meegegeven <BaseURL>-<type> de te gebruiken <BaseURL> kan selecteren. Klanten die gebruik maken van Diginetwerk met PKI-overheidscertificaat dienen het <BaseURL> element met <type> 'diginetwerk' te selecteren, de overige klanten met 'gewoon' PKI-certificaat dienen het <BaseURL> element met <type> 'certificaat' te selecteren. De uiteindelijke URL voor download is de samenstelling van deze <BaseURL> en de <senderURL> in het <digikoppeling-external-datareference> element (zie paragraaf 2.2.2.4). Voor de gebruikte namespaces zie 2.2.2.

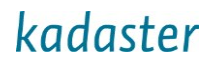

#### *2.2.2.2 Response Afgifte element*

Het repeterende Afgifte element voor de afgiftes binnen het response bericht heeft onderstaande structuur:

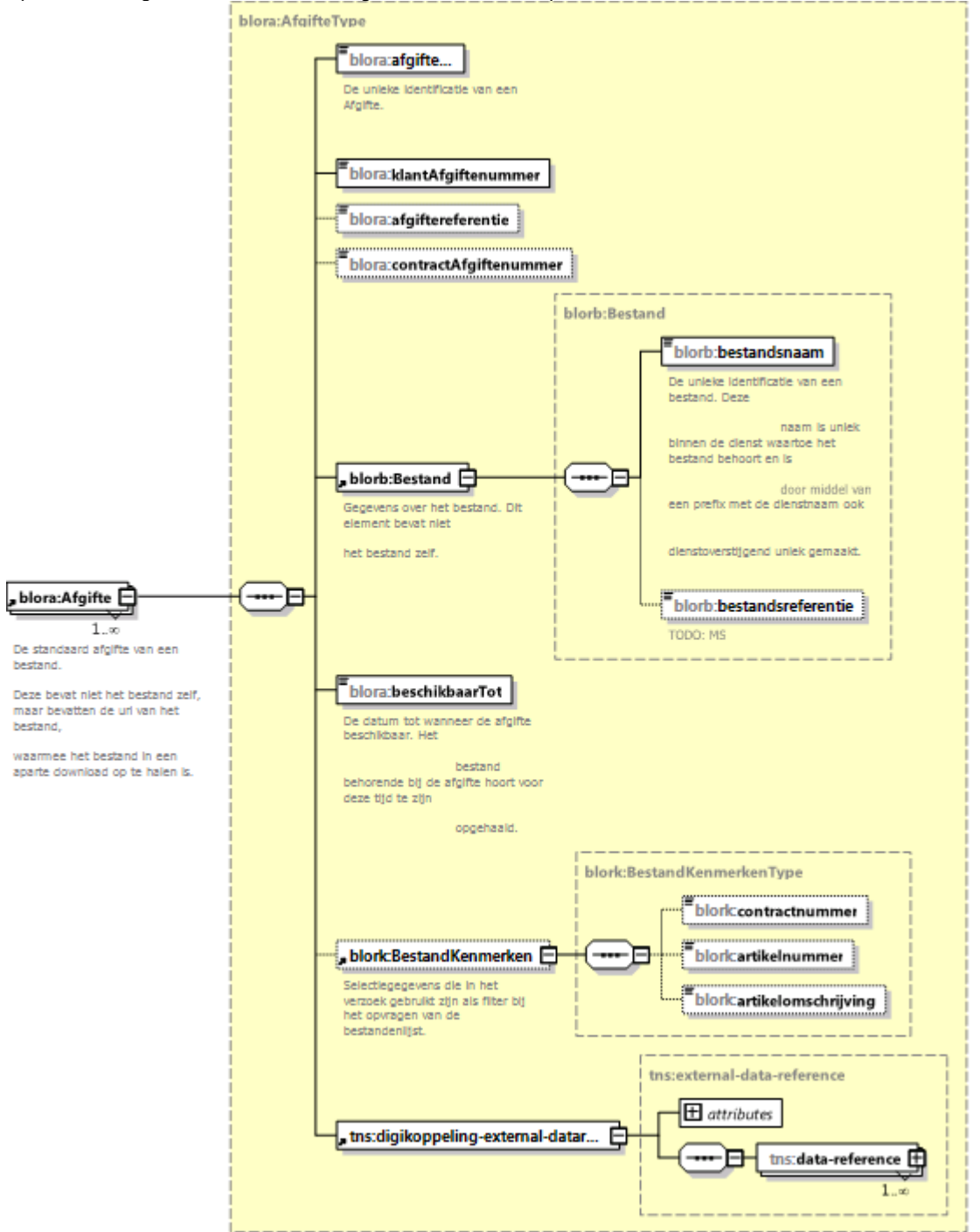

#### Bestandenlijst Opvragen Afgifte deelstructuur

De standaard afgifte van 1 bestand. Deze bevat alle informatie over de Afgifte, over het beschikbare bestand en de gegevens om het bestand te downloaden. Voor de gebruikte namespaces zie 2.2.2.

# kadaster

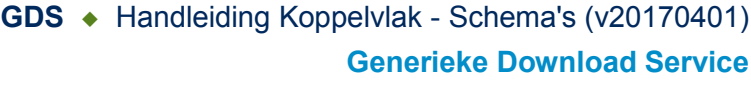

ProcesVerwerking \_<br>\_result:ProcesVerwerkingCode Dit element is een bouwsteen, welke<br>gebruikt wordt om het resultaat van de verwerking aan te geven. Dit kan zowel goed of fout zijn. De default waarde is 1.<br>Dit betekent dat het verzoek succesvol is verwerkt. Fresult:SeverityCode Dit element is een bouwsteen, welke gebruikt kan worden om de ernst van<br>een fout aan te geven. De<br>standaard classificaties **ProcesVerwerking** ⊏ worden gebruikt (in<br>aflopende volgorde van<br>ernst): SECURITY, FATAL, Standaard element t.b.v. het terugkoppelen van het resultaat van een verzoek. ERROR, WARNING, INFO.<br>De default is INFO. Er zijn diverse functionele<br>situaties waarin dit element uitgebreid moet worden t.b.v. een specifieke(re) functionale context. Dit<br>gebeurd via de extend Melding methodiek. result:code result:Melding .<br>result:omschrijving ⊏  $0, \infty$ |≡result:SeverityCode Dit element is een bouwsteen, welke gebruikt<br>kan worden om een Dit element is een bouwsteen, welke gebruikt melding, in het bijzonder een<br>foutmelding, terug te kan worden om de ernst van een fout aan te geven. De<br>standaard classificaties<br>worden gebruikt (in koppelen. worden gebruikt (in<br>affopende volgorde van<br>ernst): SECURITY, FATAL,<br>ERROR, WARNING, INFO,<br>De default is INFO,

#### *2.2.2.3 Response procesverwerking element*

Bestandenlijst Opvragen verwerkingsinformatie deelstructuur

Standaard element om de verwerkingsinformatie in het resultaat van een verzoek terug te koppelen. Voor de gebruikte namespaces zie 2.2.2.

# kadaster

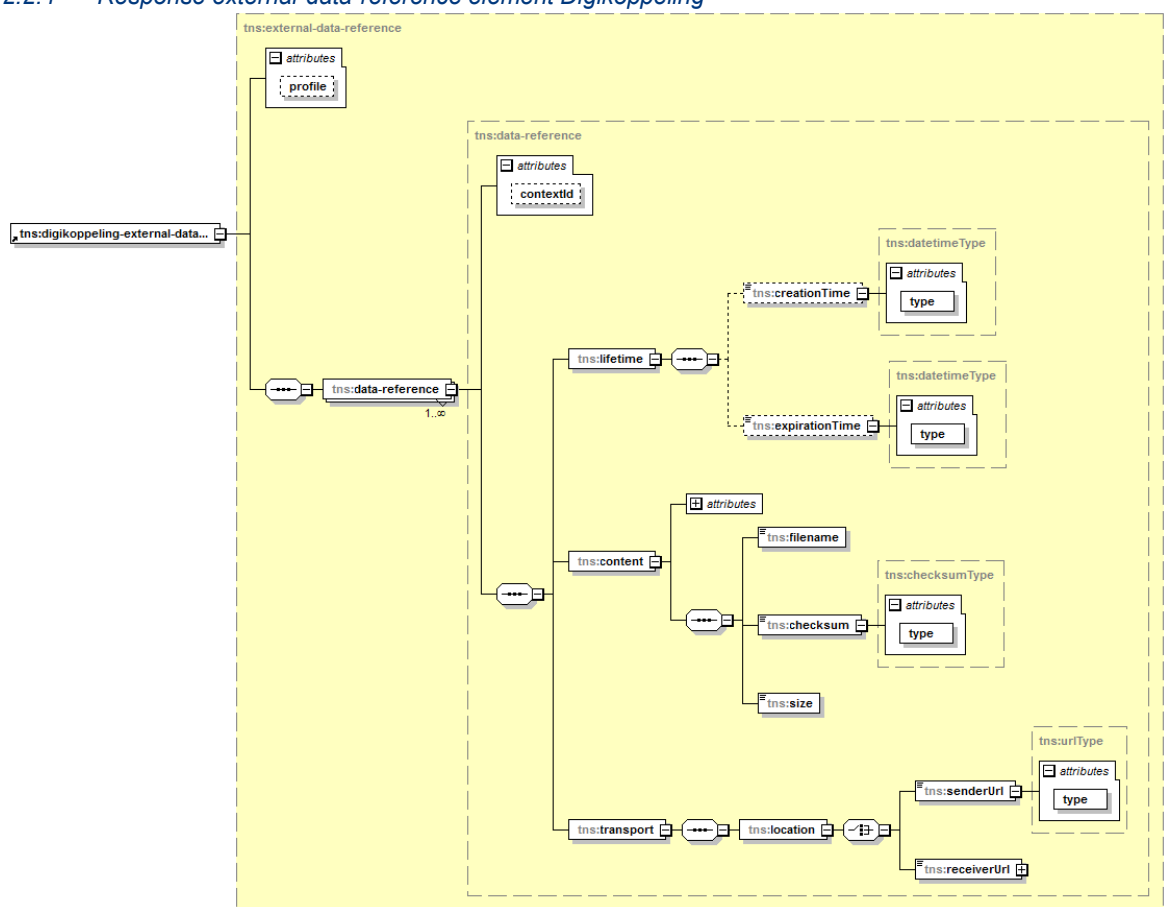

*2.2.2.4 Response external-data-reference element Digikoppeling*

### Digikoppeling structuur external datareference

Standaard element voor de Digikoppeling Grote Berichten, onderdeel van de Diginetwerk standaarden. Digikoppeling biedt de mogelijkheid om op een gestandaardiseerde wijze berichten uit te wisselen tussen service aanbieders (Service Providers) en service afnemers (Service Requesters). Alle Diginetwerk webservices waarin grote berichten worden uitgewisseld, zoals de GDS services, moeten zich conformeren aan deze koppelvlakstandaard met richtlijnen en aanbevelingen.

Het XML element <senderURL> in deze structuur wordt gebruikt voor de uitwisseling van het GDS AfgifteID. Dit is conform de Digikoppeling standaard. Dit AfgifteID moet door de afnemer worden gecombineerd met een BaseURL element, dat op basis van het 'type'-attribuut moet worden geselecteerd (zoals beschreven in paragraaf 2.2.2.1). Voor de gebruikte namespaces zie 2.2.2.